## Universidade Federal de Lavras Departamento de Estatística Prof. Daniel Furtado Ferreira

## $3<sup>a</sup>$  Aula Prática

## Medidas de Posição

1) Os dados apresentados a seguir referem-se ao tempo que um determinado computador usando o sistema operacional Linux levou para apresentar a primeira falha grave, em anos, obtidos em uma amostra de  $n = 30$  computadores realizada na região de Lavras, MG. Os resultados do tempo de falhas em anos são dados por:

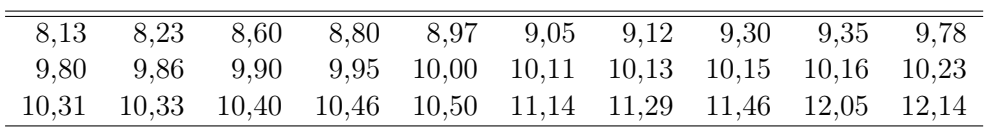

- a) Obter a média aritmética  $\bar{X}$ .
- b) Calcular a mediana  $m_d$ .
- c) Se o tempo de falha de cada computador for multiplicada pela constante 1,086, qual será o valor médio amostral da variável transformada?
- d) Agrupar os dados em uma tabela de distribuição de frequências e estimar a média, a mediana e a moda. Comparar os resultados obtidos a partir dos dados originais com estes, dos dados agrupados.
- e) Obter o valor que deixa 50% dos valores abaixo do mesmo, usando a distribuição de frequência obtida em 1d. Comparar o resultado obtido com a mediana. Qual é a sua conclusão?
- 2) Os dados a seguir referem-se ao número de empresas falidas por ano observadas em uma amostra de  $n = 85$  anos obtida em Lavras, MG.

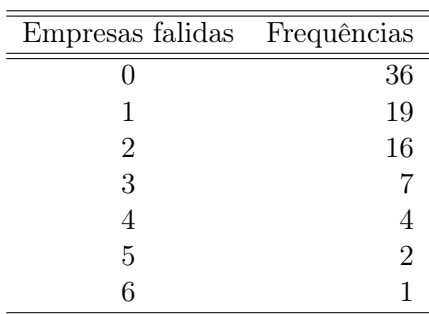

Determinar:

- a) A média.
- b) A mediana e a moda.
- c) Qual dessas medidas você considera melhor para representar o número de empresas falidas/ano? Por quê?

## Resolução

- 1) As medidas de posição e as demais quantidades solicitadas a respeito dos dados dos tempos de falhas dos computadores são:
	- a) A média aritmética é dada por:

$$
\bar{X} = \frac{\sum_{i=1}^{n} x_i}{\frac{n}{30}} = \frac{x_1 + x_2 \dots + x_{30}}{30} = \frac{8,13 + 8,23 + \dots + 12,14}{30} = \frac{299,7}{30} = 9,99 \text{ anos}
$$

b) Como n é par, a mediana é dada por:

$$
m_d = \frac{x(\frac{n}{2}) + x(\frac{n+2}{2})}{2} = \frac{x(\frac{30}{2}) + x(\frac{32}{2})}{2} = \frac{x(15) + x(16)}{2}
$$

$$
= \frac{10,00 + 10,11}{2} = 10,0550
$$

c) Utilizando as propriedades da média, a nova média  $\bar{X}^*$  é dada por:

$$
\bar{X}^* = k\bar{X} = 1,086 \times 9,99 = 10,84914
$$
  

$$
\approx 2,70
$$

- d) Calcular as medidas de posição: média, mediana e moda.
	- i) Para agrupar os dados deve-se obter: √

O número de classe é dado por  $k = \sqrt{n} =$ √  $30 \approx 5$  e amplitude total por  $A = x_{(30)} - x_{(1)} = 0$ 12,14−8,13 = 4,01. Assim, a amplitude de classe é dada por  $c = A/(k-1) = 4,01/4 \approx 1,00$ e o limite inferior da primeira classe por  $LI_1 = x_{(1)} - c/2 = 8,13 - 1,00/2 = 7,63$ . Os demais limites de classe são obtidos somando-se  $c = 1,00$  aos limites anteriormente obtidos. A distribuição de frequências obtida desta forma é:

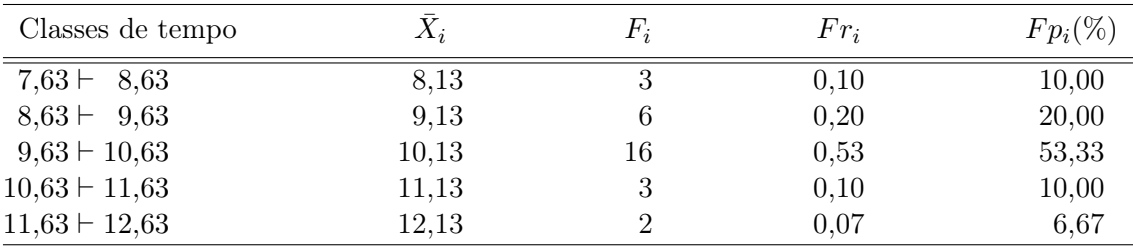

ii) A média aritmética é dada por:

$$
\bar{X} = \frac{\sum_{i=1}^{k} F_i \bar{X}_i}{n} = \frac{8,13 \times 3 + 9,13 \times 6 + 10,13 \times 16 + 11,13 \times 3 + 12,13 \times 2}{30} = \frac{298,9}{30}
$$
  
=9,9633

A diferença encontrada para a média dos dados não agrupados pode ser atribuída ao agrupamento. Toda forma de representar os dados de uma maneira mais simplificada conduz a algum tipo de perda de precisão. Mas o que deve ficar claro é que apesar de menos precisa, a estimativa obtida a partir dos dados agrupados é uma "estimativa confiável" da média iii) A mediana é obtida da seguinte maneira. A classe mediana é aquela que contém a posição número n/2 = 30/2 = 15. Portanto, a classe mediana é a terceira, pois as frequências acumuladas das duas primeiras classes somam apenas 9, que é inferior a 15. Logo,

$$
m_d = LI_{m_d} + \frac{\frac{n}{2} - F_A}{F_{m_d}} c_{m_d} = 9,63 + \frac{15 - 9}{16} \times 1,00
$$
  
= 10,0050

A mesma observação feita para a diferença das estimativas da média vale para a mediana.

iv) Para obter a moda, é necessário determinar a classe de maior frequência, ou seja, a classe modal. A classe modal neste exercício é a terceira. A diferença das frequências da classe modal e classe anterior é  $\Delta_1 = 16 - 6 = 10$  e a diferença das frequências da classe modal e classe posterior é  $\Delta_2 = 16 - 3 = 13$ . Assim, tem-se

$$
m_o = LI_{m_o} + \frac{\Delta_1}{\Delta_1 + \Delta_2} c_{m_o} = 9{,}63 + \frac{10}{10 + 13} \times 1{,}00
$$
  
=10,0648.

As três medidas, média, mediana e moda, estão muito próximas e isso é um indicativo que a distribuição dos dados deve ser aproximadamente simétrica.

2) Para a variável número de empresas falidas por ano tem-se:

geral, pequena e pode ser considerada desprezível.

a) A média aritmética:

$$
\bar{X} = \frac{\sum_{i=1}^{n} x_i}{n} = \frac{x_1 + x_2 \dots + x_{85}}{85} = \frac{0 + 0 + \dots + 5 + 6}{85}
$$

$$
= \frac{0 \times 36 + 1 \times 19 + \dots + 6 \times 1}{85} = \frac{104}{85}
$$

$$
= 1,2235 \text{ empresas falidas/ano}
$$

b) Como  $n = 85$  é ímpar, a mediana é obtida por

$$
m_d = x_{\left(\frac{n+1}{2}\right)} = x_{\left(\frac{86}{2}\right)} = x_{(43)}
$$
  
= 1,

pois da posição 37 até a posição 45, na amostra ordenada, está o valor 1.

A moda é o valor mais frequente, pois os dados são quantitativos discretos. Assim, a moda é dada por  $m<sub>o</sub> = 0$ , que é o valor que repete mais vezes, ou seja, possui frequência 36 que é a maior de todas.

c) A distribuição é assimétrica à direita, portanto, a média não é uma boa medida para representar estes dados, uma vez que é influenciada por valores extremos. Assim, pode-se utilizar tanto a mediana, quanto a moda para isso.